## SAP ABAP table CNVHCM\_NRANGE {TDMS4HCM: Number Range Table (old <--> new)}

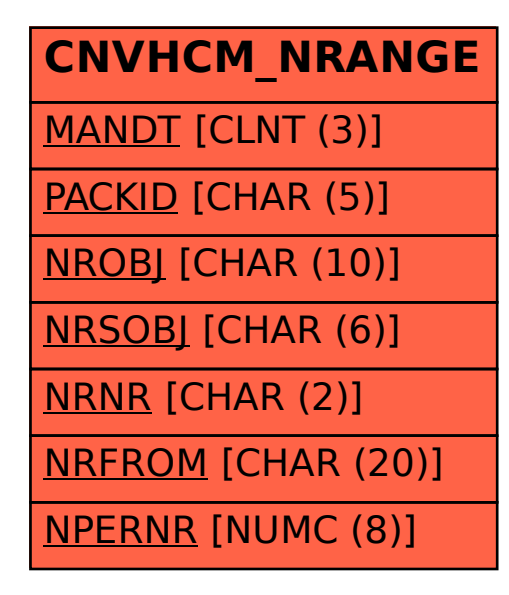